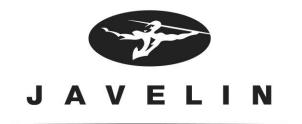

# **Javelin J2xxi Driver & Firmware Update**

### Thank you for purchasing a Javelin i-Series card printer

This document contains known issues and late breaking news related to this latest version of our software and products as of Mar 26, 2014.

### **Supported Configurations (V 2.0.0.5)**

The release of this driver is intended for installation and use with the following Microsoft operating systems:

Windows<sup>®</sup> 2000 Windows<sup>®</sup> XP Windows Server<sup>®</sup> 2003 Windows Server<sup>®</sup> 2008 (32-bit/64-bit) Windows Vista<sup>®</sup> (32-bit/64-bit) Windows 7 (32-bit/64-bit) Windows 8

This new driver version is a common driver for J2xxi printer models. This release of the driver is intended for installation and use with the following Javelin Card Printers:

| Printer models                                                                                        | Minimum firmware revision | Notes                            |
|----------------------------------------------------------------------------------------------------|---------------------------|----------------------------------|
| J200i, J230i                                                                                          | V2.31                     | Includes USB and Ethernet models |
| ** Use of any previous firmware version with this driver version may cause the printer to not operate |                           |                                  |
| correctly.                                                                                            |                           |                                  |

If your printer type is NOT listed above, this version of our driver is not intended for use with your printer. If your printer is listed above, but the firmware is not equal to or higher than the minimum revision listed above, please visit our web site to download and install the latest version.

http://www.nbstech.com/Support\_downloads.html

To check the firmware version of your printer, please look at the last line on the LCD.

# **Updates since Driver Version V2.0.0.3**

- 1. Ethernet install more user friendly.
- 2. Fixes CRT Version.
- Fixes USB communication issue on XP
- 4. Bug fixes (Errors 22, 99 & 34)
- 5. White/Gold & Silver Mono ribbons can now be used ok.

#### **Known Issues**

- 1. Printer will show online in printers/faxes, even if off and unconnected.(on XP Only)
- 2. Red/Blue ribbons unable to be used at this time.

## **Updates since Firmware Version 2013.10.23 (V2.26)**

- 1. Better colour correction, allowing lighter colours/shades to be printed more clearly.
- 2. Fixes Overlay on LCD issue

### **Known Issues**

1. TP9200 pops up on screen momentarily when installing.

#### **Technical Assistance**

For questions relating to the operation of Javelin equipment you already own, contact your reseller first. Alternately, contact Javelin Technical Support by using one of the following methods:

Technical Support: +44 (0) 1483 563200 or +1 (416) 840 8620 or technical.suppport@nbstech.com

NBS Technologies Ltd B1 Moorfield Point Slyfield Industrial Park Guildford Surrey Great Britain GU1 1RU

You can also visit us on the web at www.nbstech.com

Mar 2014